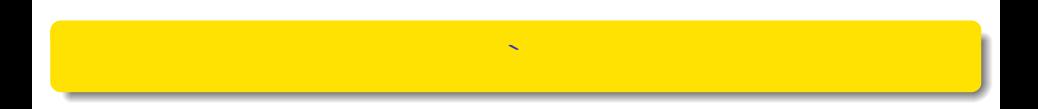

#### Ottavio Caligaris

(Celle Ligure) 27 Ottobre 2023 1 / 29

 $2990$ 

\*ロト→個→→ <唐>→ 東> 三重。

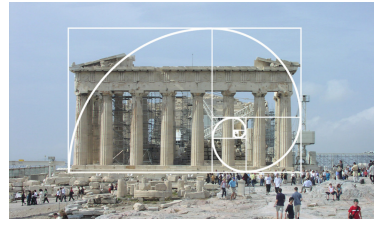

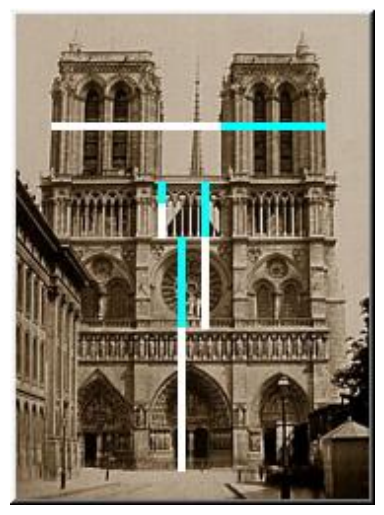

Il Partenone La cattedrale di Notre-Dame

 $299$ 

メロトメ 伊 トメ 君 トメ 君 トー 君

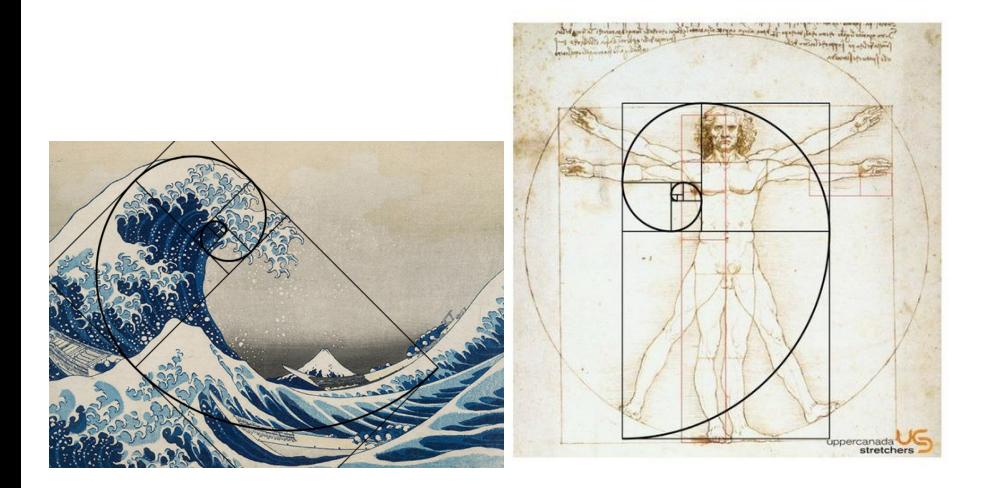

Hokusai- La grande onda di Kanagawa di Galileo - L'uomo di Vitruvio

(Celle Ligure) 27 Ottobre 2023 3 / 29

K ロ K K @ X K 할 X K 할 X ( 할 X K) Q Q Q

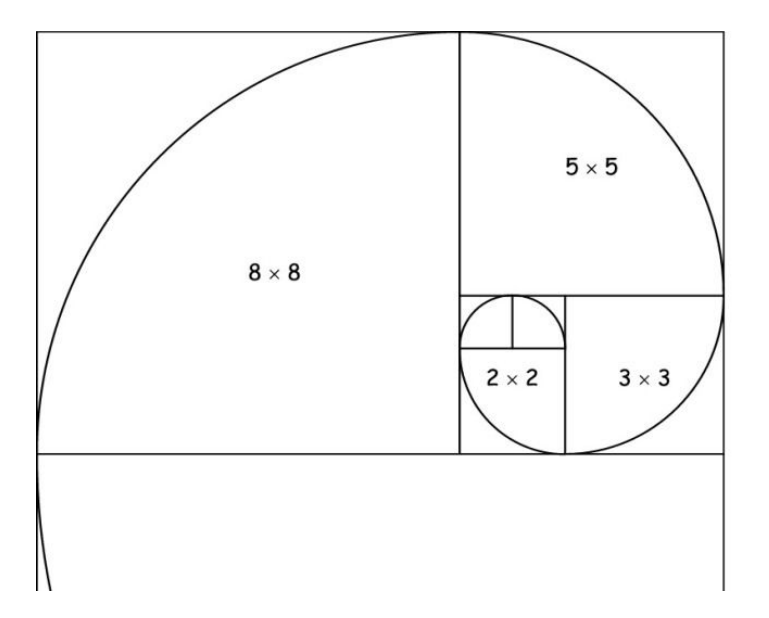

**K ロ ▶ K 御 ▶ K 聖 ▶ K 聖 ▶ │ 聖│ めぬひ** 

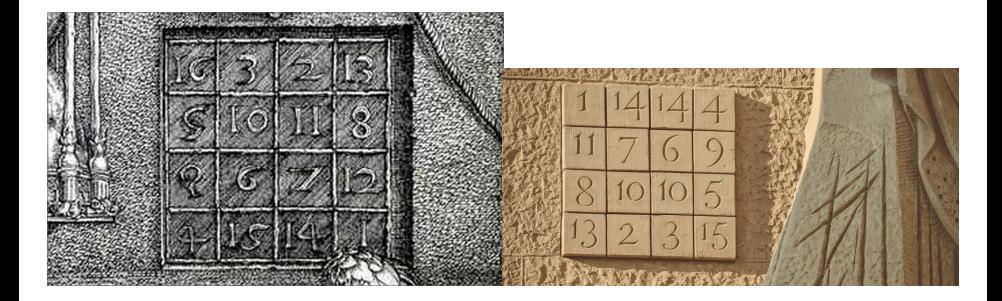

#### Durer- Melancholia Subirachs - La sagrada Familia

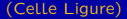

(Celle Ligure) 27 Ottobre 2023 5 / 29

 $298$ 

지갑 시키다 지갑 시 정 시 지경 시 시 정

# Matematica e Arte

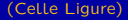

K ロ ▶ K 個 ▶ K 로 ▶ K 로 ▶ - 로 - K 9 Q @

## Matematica e Arte

 $\overline{\phantom{a}}$ 

(Celle Ligure) 27 Ottobre 2023 7 / 29

K ロ ▶ K @ ▶ K 할 ▶ K 할 ▶ 이 할 → 9 Q @

# Matematica e Arte

 $\overline{\phantom{a}}$ 

# Matematica è Arte

(Celle Ligure) 27 Ottobre 2023 8 / 29

イロト イ母 トイミト イミト ニミー りんぴ

L'arte nel suo significato più ampio comprende ogni attività umana - svolta singolarmente o collettivamente- che porta a forme di creatività e di espressione estetica.  $\frac{1}{n}$ 

**Basic** 医心  $\Omega$ 

- [Maths and Beauty](http://web.inge.unige.it/SMA/Sv/MathArt/Maths_and_Beauty.pdf)
- **•** [The experience of mathematical beauty and its neural](http://web.inge.unige.it/SMA/Sv/MathArt/fnhum-08-00068.pdf) [correlates](http://web.inge.unige.it/SMA/Sv/MathArt/fnhum-08-00068.pdf)

 $A \cup B \cup A \cup B \cup A \cup B \cup A \cup B \cup A$ 

 $\equiv$  990

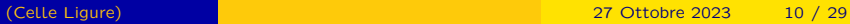

$$
\bullet
$$

$$
\int_{\partial\Omega}\omega=\int_{\Omega}d\omega
$$

- **o** i teoremi di punto fisso
	- Ogni funzione continua definita su un compatto D a valori in D ammette un punto fisso
	- il teorema delle contrazioni
- la Gaussiana e il Teorema del Limite Centrale

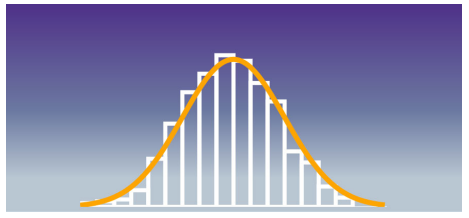

$$
e^{\imath \pi} + 1 = 0
$$

 $\Omega$ 

A + + = + + = +

 $-4$  (Fig. )  $-4$ 

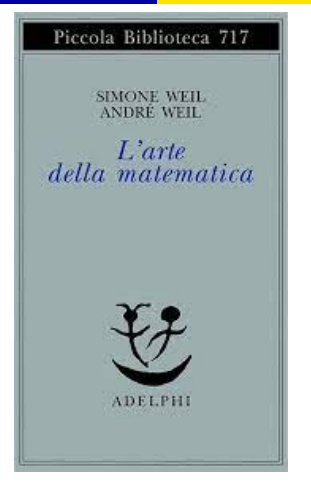

イロト イ部 トイミト イミト

 $E$  940 $^{\circ}$ 

[Andé Weil Matematico tra i maggiori sel secolo scorso](https://it.wikipedia.org/wiki/Andr%C3%A9_Weil) Fu tra i fondatori del gruppo [Bourbaki](https://en.wikipedia.org/wiki/Nicolas_Bourbaki )

[Simone Weil Filosofa e mistica](https://en.wikipedia.org/wiki/Simone_Weil)

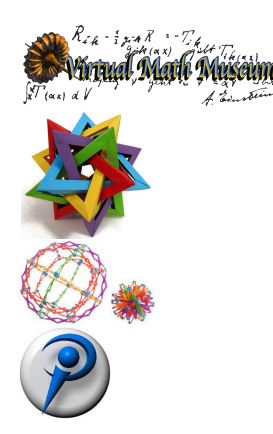

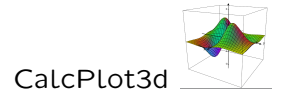

(Celle Ligure) 27 Ottobre 2023 13 / 29

K ロ K K 個 X K を X K を X を シー を / の Q Q <

### • I(terated [\)](http://web.inge.unige.it/SMA/Sv/MathArt/BookOfUniverse.pdf) F(unction) S(ystems)

メロトメ 御 トメ 君 トメ 君 トッ 君

 $299$ 

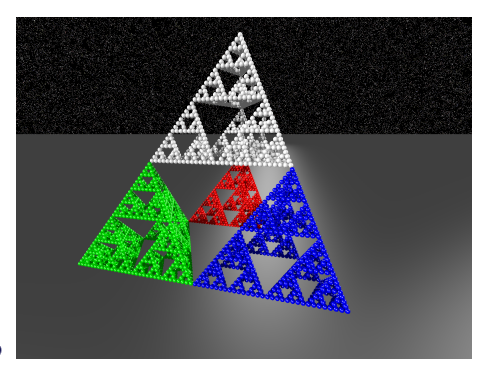

(Celle Ligure) 27 Ottobre 2023 14 / 29

- [Math is Art](http://web.inge.unige.it/SMA/Sv/MathArt/MathIsArt.mp4) (https://www.youtube.com/watch?v=Ey-W3xwNJU8)
- [Math Into Art](http://web.inge.unige.it/SMA/Sv/MathArt/MathIntoArt.mp4) (https://www.youtube.com/watch?v=dzymDsEUjKA&t=71s)
- [3dfractal](http://web.inge.unige.it/SMA/Sv/MathArt/3dfractal.mp4) (https://www.youtube.com/watch?v=S530Vwa33G0)
- **•** [Sierpinski Dream](http://web.inge.unige.it/SMA/Sv/MathArt/SierpinskiDream.mp4) (https://www.youtube.com/watch?v=P5EkdJRtF-4)
- [Sapphires](http://web.inge.unige.it/SMA/Sv/MathArt/Sapphires.mp4) (https://www.youtube.com/watch?v=8cgp2WNNKmQ)

 $(1,1)$   $(1,1)$   $(1,1)$   $(1,1)$   $(1,1)$   $(1,1)$   $(1,1)$   $(1,1)$   $(1,1)$   $(1,1)$   $(1,1)$   $(1,1)$   $(1,1)$   $(1,1)$ 

**•** [Fractal Foundation](http://fractalfoundation.org/resources/fractal-software/)

```
#include "colors.inc"
#include "metals.inc"
#include "golds.inc"
#include "textures"
#include "stones"
#include "stars.inc"
sphere{ <0,0,0>, 1 texture{ Starfield3 scale 0.25}
scale 10000}
light source \{ <\!\!30,10,-20\!\!> \!\!> \!\! color rgb <\!\!1.0, 1.0, 1\!\!> \!\}light source \{-30.10,-20\} color rgb \lt 1.0, 1.0.
1.0 > 7light source \{ < -30,10,20> color rgb <1.0, 1.0, 1.0>
}
light source \{ <\!\!30,10,20\!\!> \!\!> color rgb <\!\!1.0, 1.0, 1.0\!\!> \!\!> \!\!>}
light source \{ <30,-40,0> color rgb <1.0, 1.0, 1.0>
}
                                                               camera {
                                                               location \langle 1, .5, .9 \ranglelook at < 0..1.0angle 103}
                                                               #declare Y Gr =pigment { gradient x+ycolor map \overline{f}[0.00 rgb <1,0,0>]
                                                                [0.33 \text{ rab} < 0.0.1[0.66 rgb < 0, 1, 0 >[1.00 \text{ rab} < 1.0.0}
                                                               }
                                                               plane { y, -1.0
                                                               texture { pigment { color rgb \lt.5 .5 .5 > }
                                                               finish \{ specular 0.4 reflection 0 diffuse 0.0 \} }
                                                               }
                                                               #declare atm = sphere\{<0,0,0>, 1 }
                                                               #declare Rnd 1 = seed (314159);
```
 $2Q$ 

э.

 $\left\{ \begin{array}{ccc} 1 & 0 & 0 \\ 0 & 1 & 0 \end{array} \right\}$  ,  $\left\{ \begin{array}{ccc} \frac{1}{2} & 0 & 0 \\ 0 & 0 & 0 \end{array} \right\}$  ,  $\left\{ \begin{array}{ccc} \frac{1}{2} & 0 & 0 \\ 0 & 0 & 0 \end{array} \right\}$ 

```
\#declare a1=array[4]{1/2, 1/2, 1/2, 1/2 };
#declare b1=array[4]{00000};
#declare c1=array[4]{0 0 0 0 };
\#declare a2=array[4]{0 0 0 0 };
#declare b2=array[4]{1/2 1/2 1/2 1/2 };
\#declare c2=array[4]{0 0 0 0 };
#declare a3=array[4]{0 0 0 0 };
\#declare b3=array[4]{0 0 0 0 };
#declare c3=array[4]\{1/2, 1/2, 1/2, 1/2\};
#declare uu=array[4]{0 1/2 1/4 1/4 };
#declare vv=array[4]{0 0 0 sqrt(6)/6 };
#declare ww=array[4]{0 0 sqrt(3)/4 sqrt(3)/8};
\#declare p=array[4]{1/4 2/4 3/4 4/4 };
#declare Npt=1000000;
\#declare Itrz=6:
#declare aaa=union{
\#declare Np=0;
\#while (Np\lt = Npt)
#declare atm = sphere {<0,0,0>}.5#declare Ite=0;
```

```
#while(Ite<Itrz)
\#declare Rch=rand(Rnd 1);
#switch(Rch)
\#range(0.p[0]) \#declare i=0;
#declare Coloratm=rgb <1,0,0>; #break ;
\#range(p[0], p[1]) \#declare i=1;#declare Coloratm=rgb <0,1,0>; #break ;
\#range(p[1],p[2]) \#declare i=2;
#declare Coloratm=rgb <0,0,1>; #break ;
\#range(p[2],p[3]) \#declare i=3;
#declare Coloratm=rgb <1,1,1>; #break ;
#end
#declare AtmT = object \{ atmmatrix < a1[i], a2[i], a3[i],
b1[i], b2[i], b3[i],
c1[i], c2[i], c3[i],
uu\left| \text{i} \right|. vv\left| \text{i} \right|, ww\left| \text{i} \right| >}
\#declare atm= AtmT;
\#declare Ite=Ite+1:
#end
object{atm
pigment {Coloratm }
finish {phong 1}
}
#declare Np=Np+1;
#end }
object{aaa }
```
 $2Q$ 

œ.

オロメ オタメ オミメ オミメー

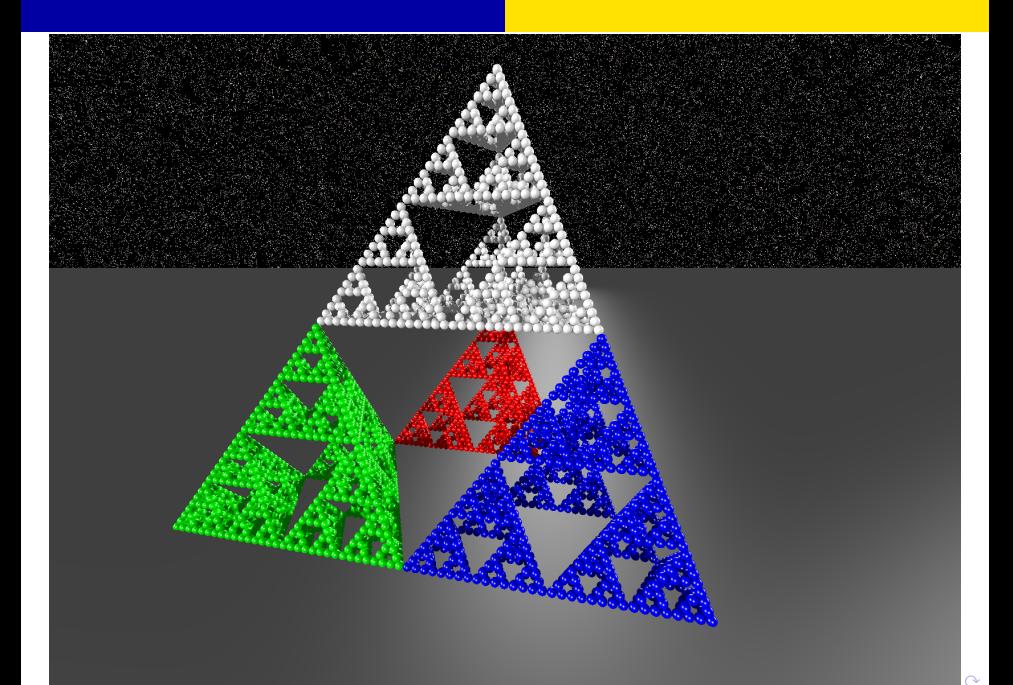

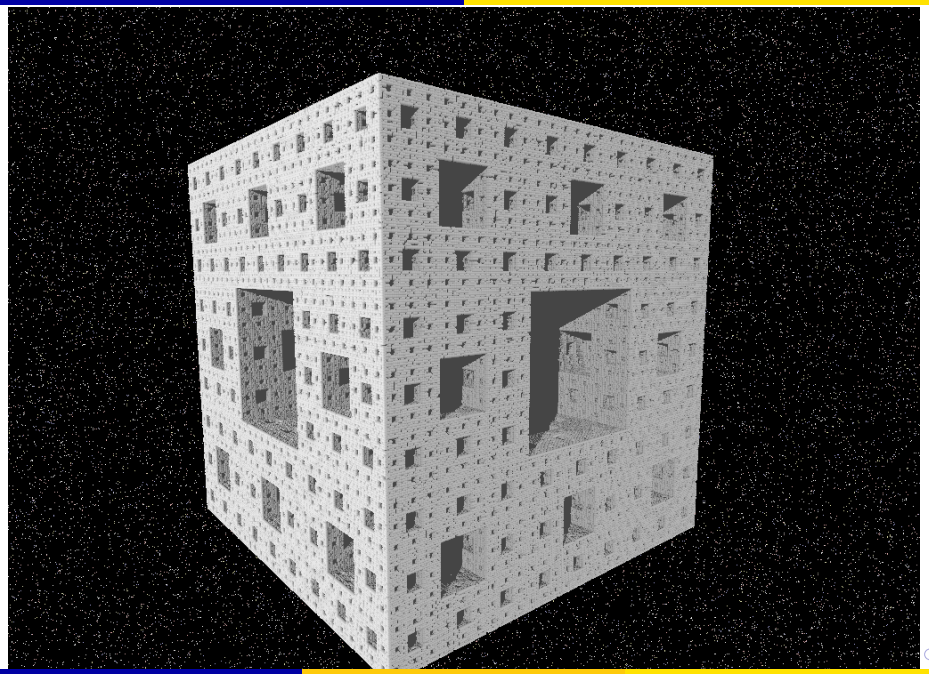

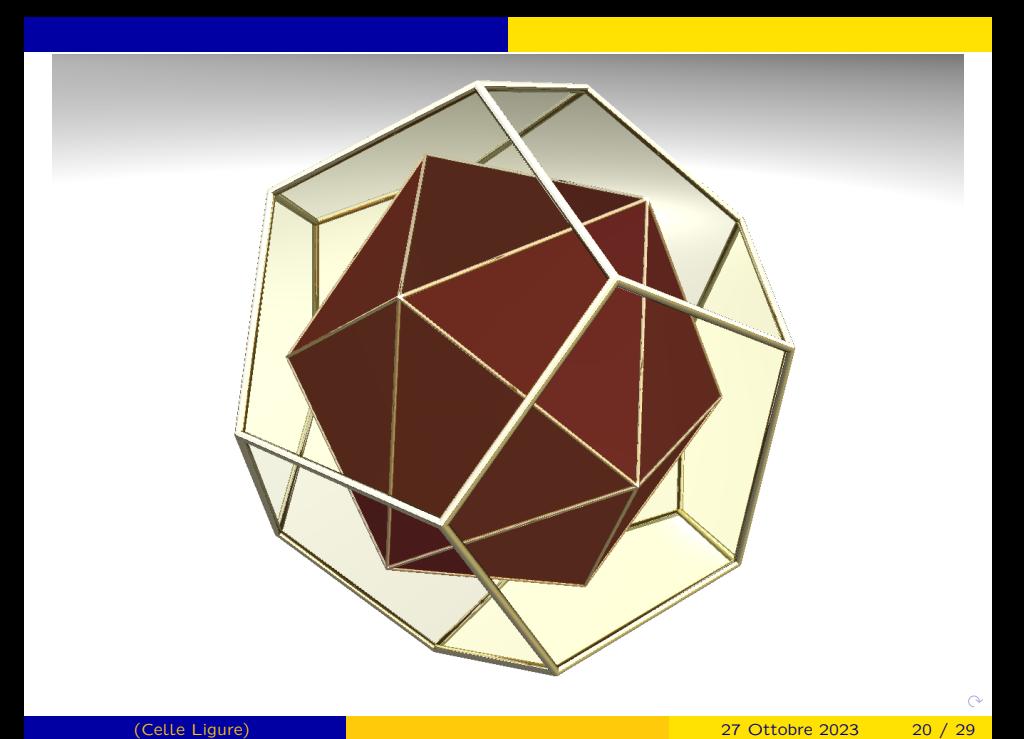

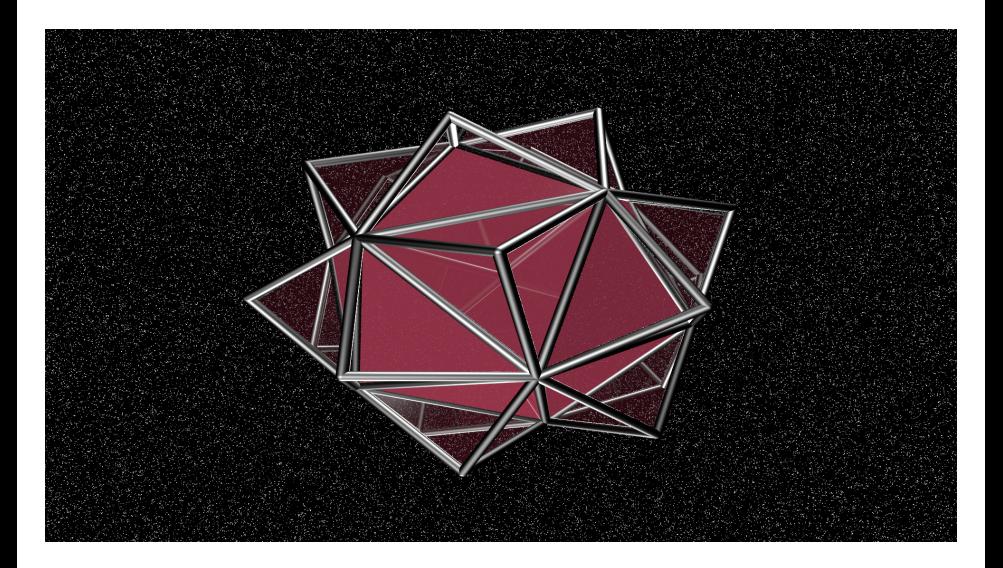

 $299$ 

メロトメ 御 とメ 君 とメ 君 とい 君

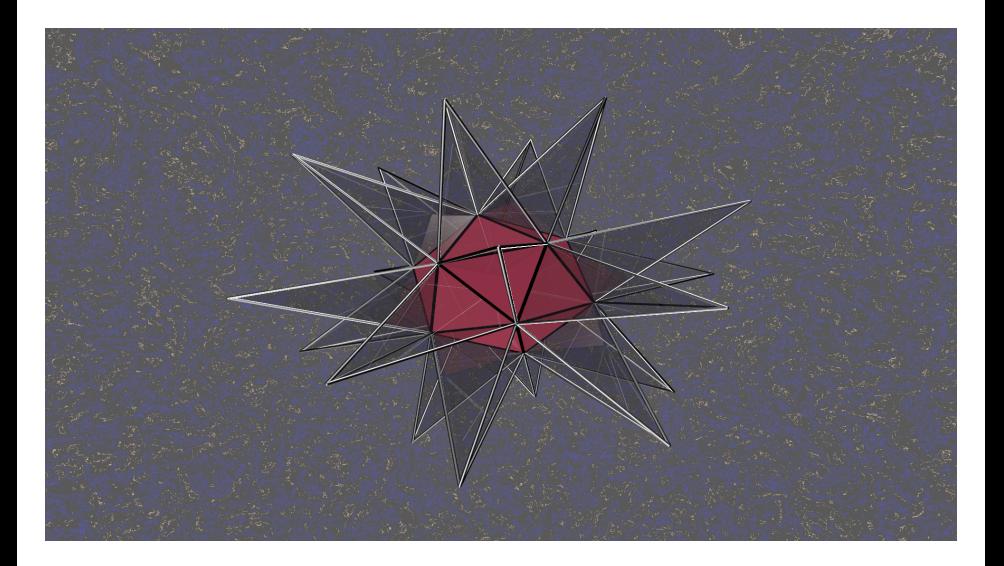

 $290$ 

メロト 大部分 メモト メモト 一番の

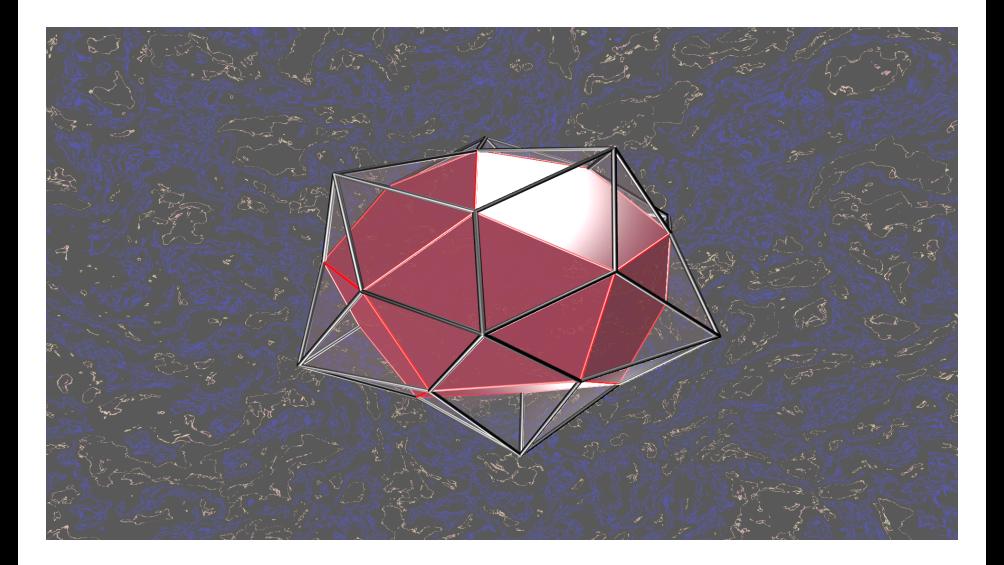

メロトメ 伊 トメ 君 トメ 君 トー

 $299$ 

造

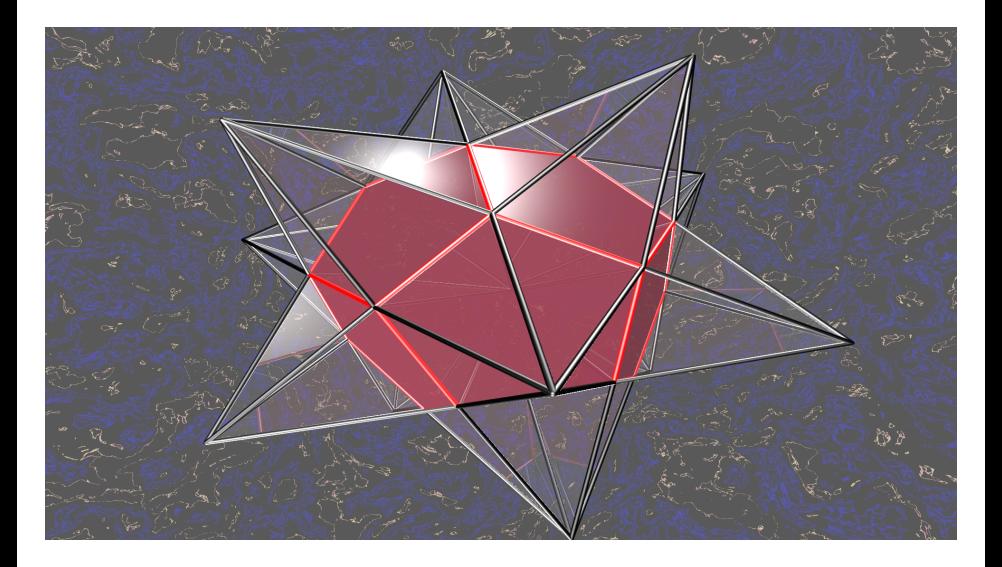

メロトメ 倒 トメ 君 トメ 君 トッ 君

 $299$ 

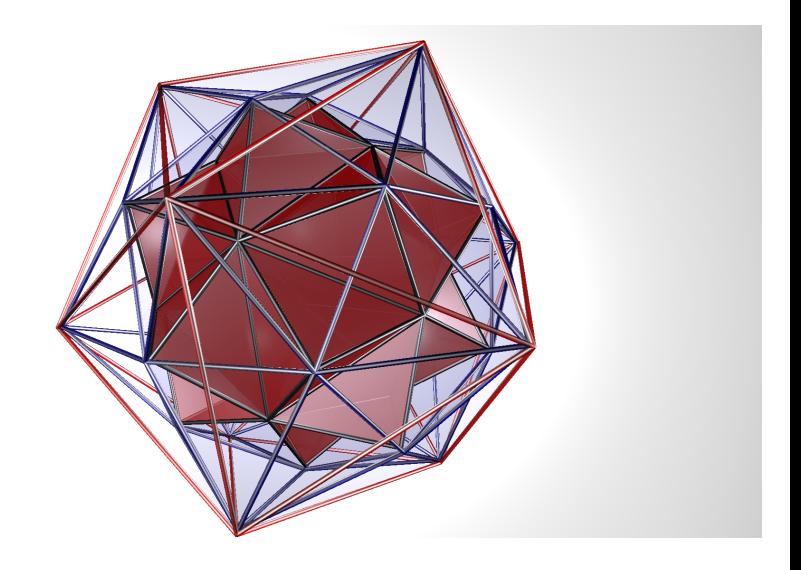

K ロ K K 伊 K K モ K K モ K コ 主 ト つ Q Q C

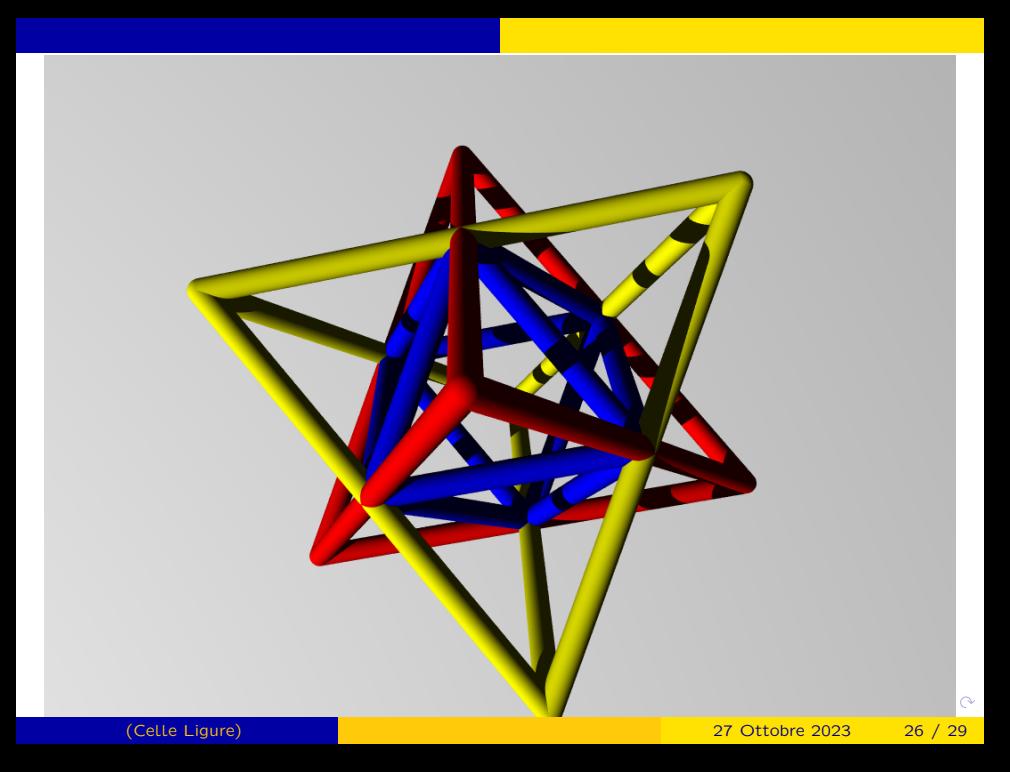

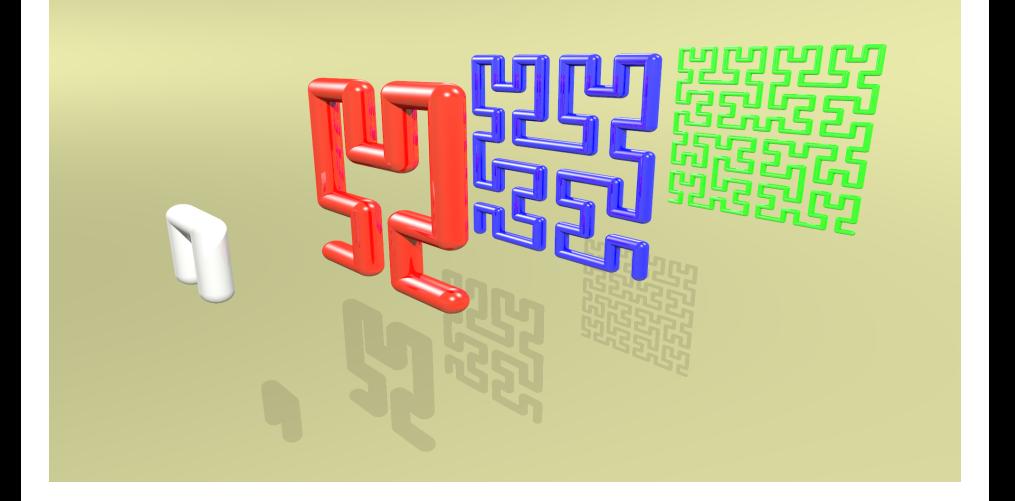

(Celle Ligure) 27 Ottobre 2023 27 / 29

活

 $299$ 

イロト イ部 トイミト イミト

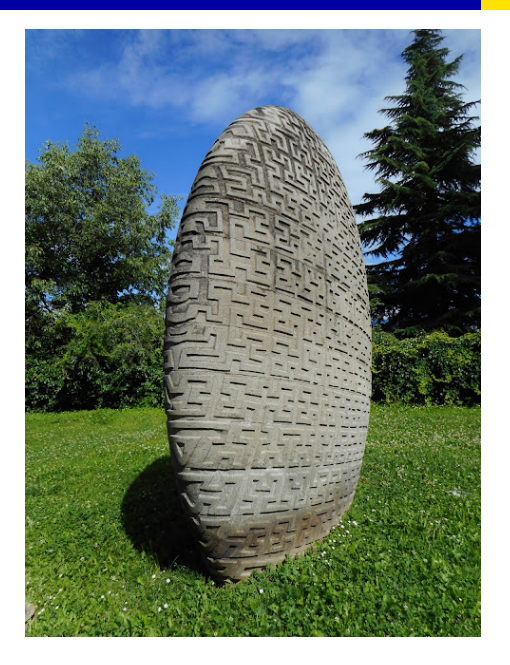

#### イロト (部) (ミ) (ミ) (ミ) ミーのダウ (Celle Ligure) 27 Ottobre 2023 28 / 29

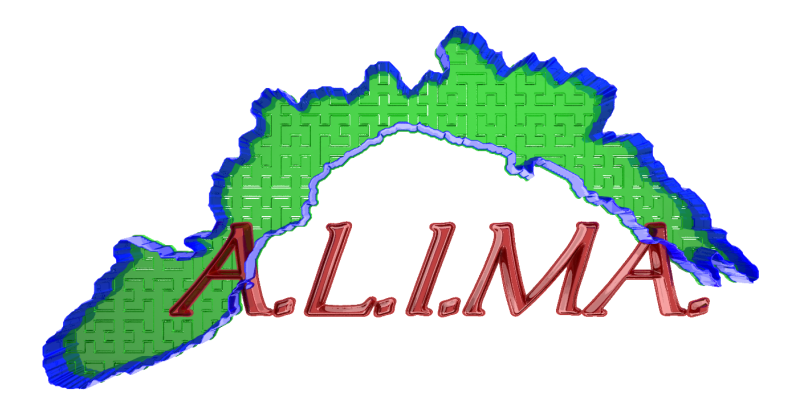

 $\circ$